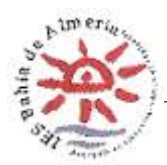

## **NORMAS DE USO DEL AULA DE INFORMÁTICA**

- El alumnado **comprobará el estado de su equipo** al comenzar la clase. Si algún alumno o alumna observa alguna anomalía en el mismo (falla ratón o teclado, no enciende la pantalla, …), se deberá comunicar de inmediato al profesorado que se encuentre en el aula.
- Cada alumno o alumna tendrá, salvo que el profesorado lo estime conveniente, el **mismo sitio** asignado durante su estancia en el aula.
- **No está permitido la instalación de software** alguno sin la autorización del profesorado.
- **No se puede cambiar la configuración** de los equipos.
- **No está permitido manipular** ningún elemento **hardware** del aula (desenchufar pantallas o torres, tocar latiguillos o rosetas de Internet, ...), salvo lo estrictamente necesario para trabajar con el ordenador.
- Los equipos se encenderán y apagarán solamente cuando el profesorado lo determine conveniente.
- **No se deberán dejar trabajos personales en el equipo**, ya que de ser necesario, los ordenadores pueden formatearse sin previo aviso.
- Queda terminantemente **prohibido** el uso de Internet para ver **páginas** de naturaleza **violenta, xenófoba, sexual, o cualquier contenido que no se considere apropiado**.
- Queda **prohibido comer o beber** dentro del aula.